## Environmental Sustainability

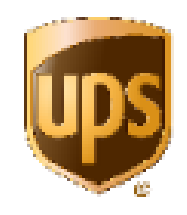

1

To align with environmental sustainability and corporate consciousness, devices in the HP MPS fleet default to duplex printing.

For special requirements, this setting can be modified to single sided printing within the Printer Properties of the printer driver. When the print preview comes up go to settings then pages and select Print one sided.

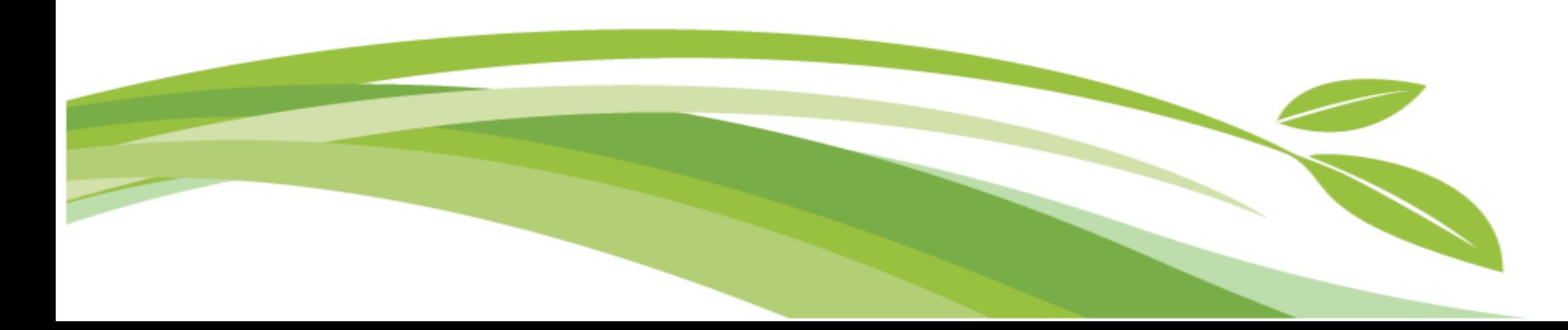

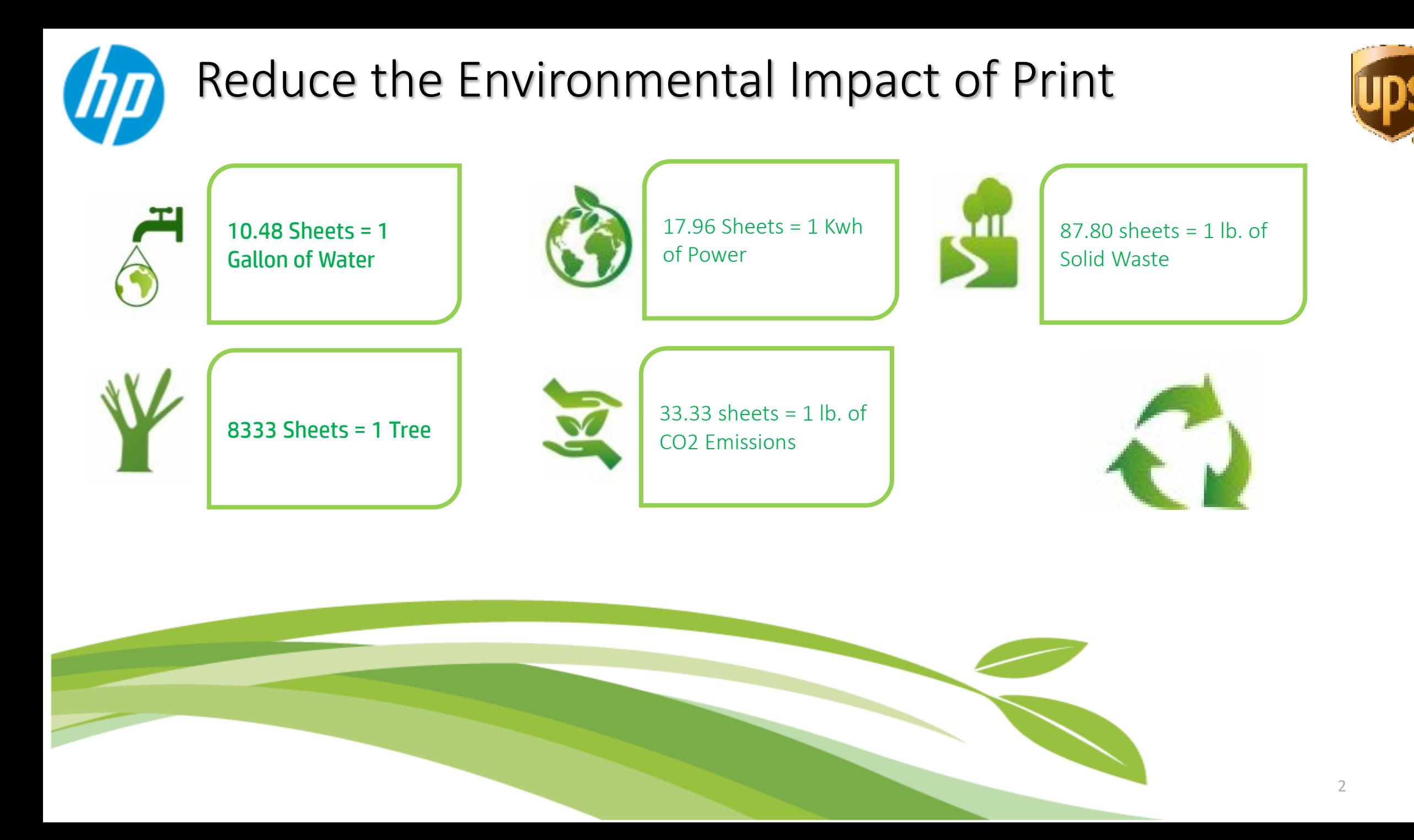